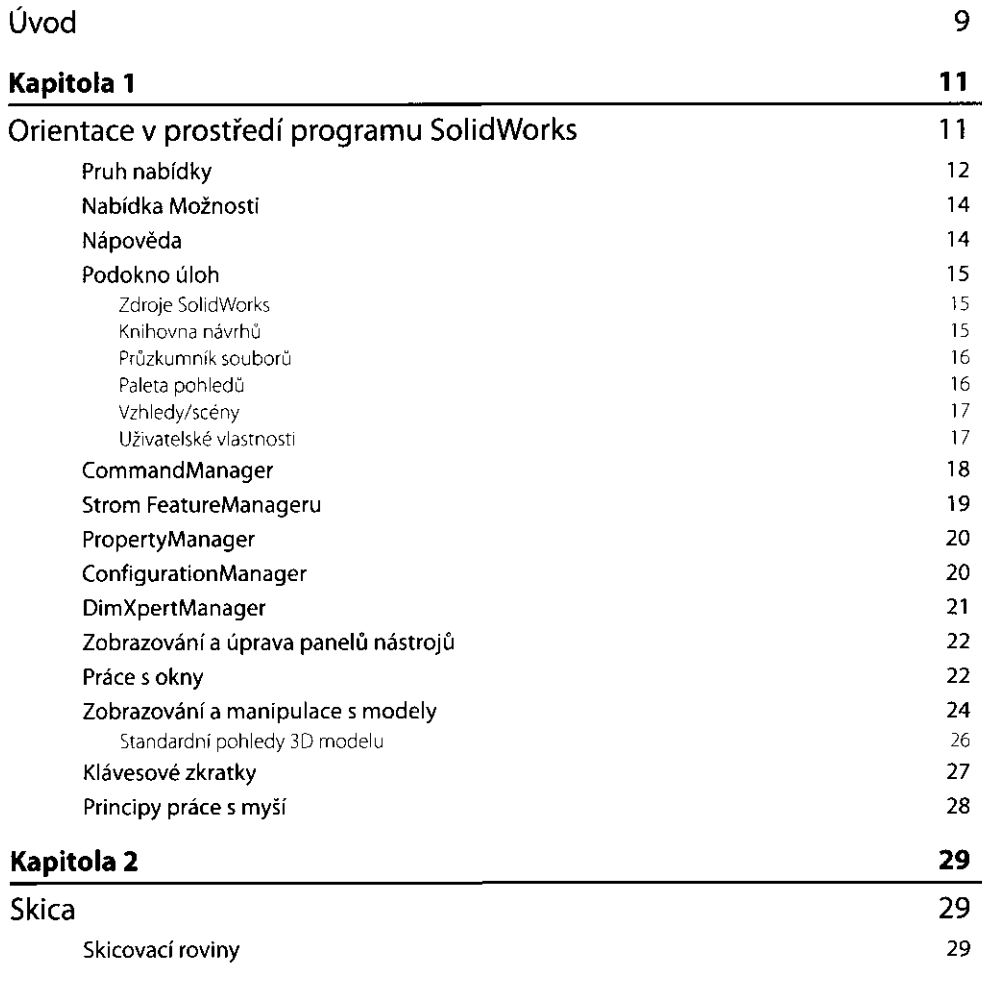

 $\overline{\mathbf{3}}$ 

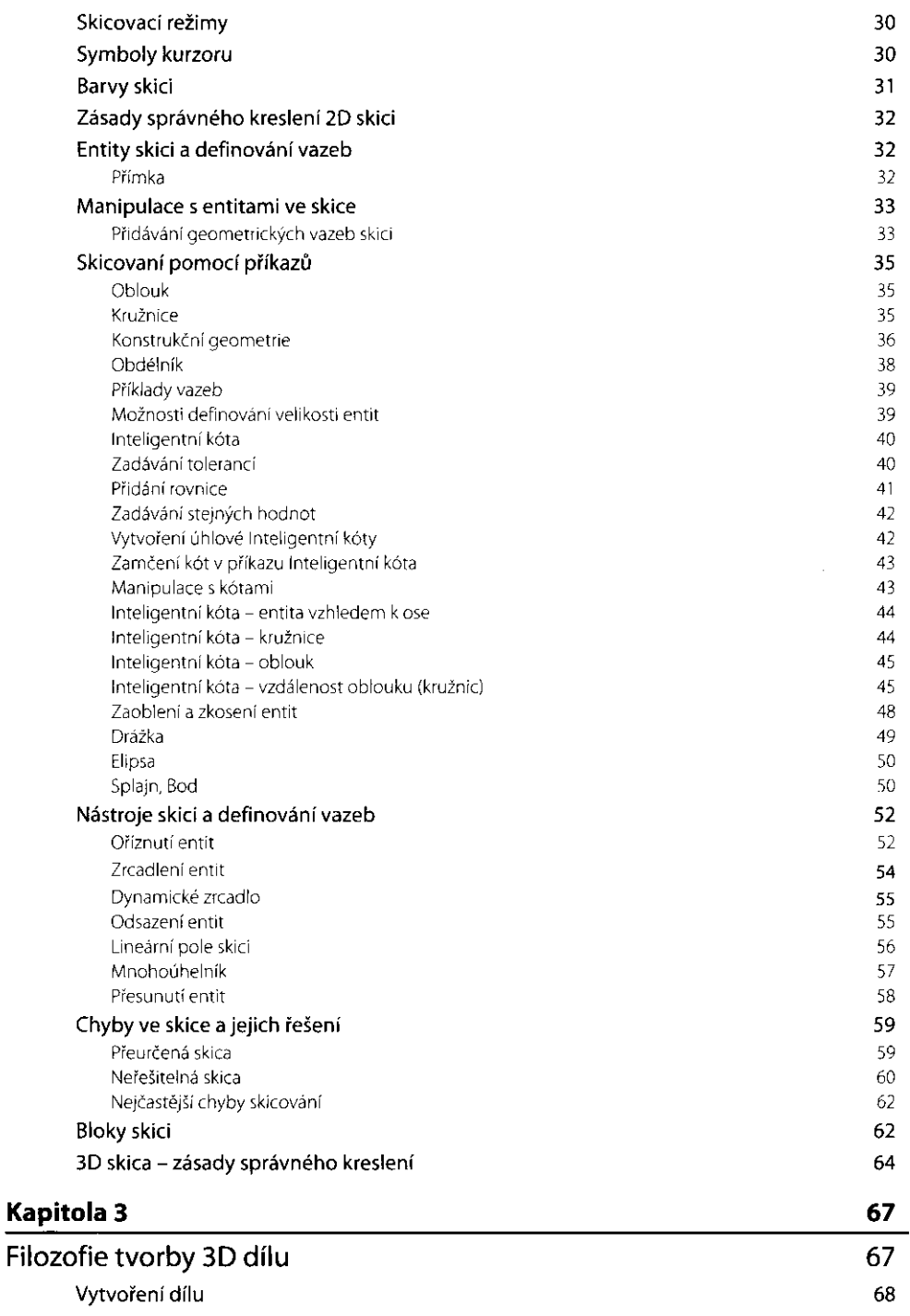

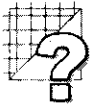

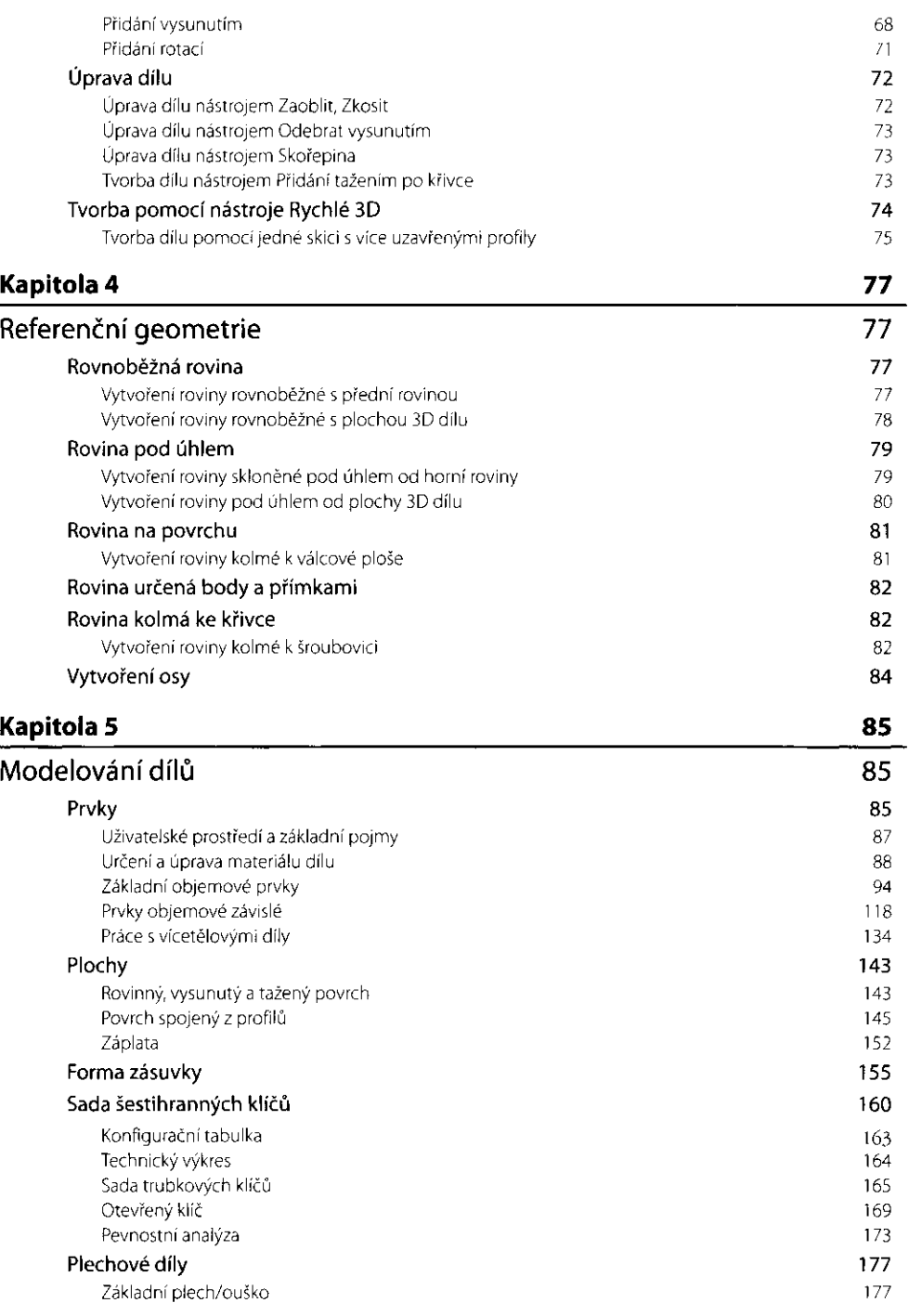

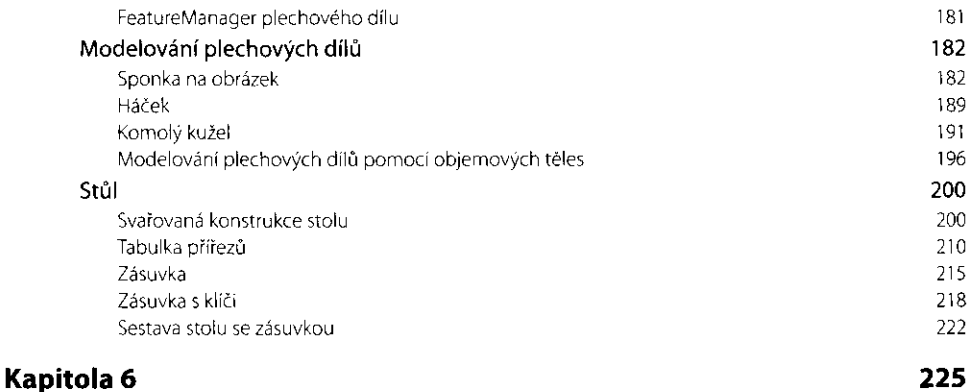

## **Sestavy**  225 225 **Sestava kladky s hřídelí**  231 Sestava rovnoběžné svěrky Části rovnoběžné svěrky 232 **Sestava svěrky**  235 Rozložený pohled 240 **Svěrák**  242 Sestava svěráku 245 Simulace funkce svěráku 249

## **Kapitola 7**  251 **Výkresy**  251 **Výkresy dílů**  251 Zadávání vlastností 251 253 Otevření nového výkresu Vytvoření šablony výkresu 254 Příkazy pro tvorbu výkresů 259 Zobrazování dílu na výkrese 259 Zobrazování součástí v řezech a průřezech 264 Automatické kótování 271 DimXpert, Přerušený pohled 274 279 Detailní pohled, Oříznout pohled Pomocný pohled, relativní pohled 282 Rozvin na výkrese plechové součásti 288 **Výkresy sestav**  291 Zobrazení sestavy svěráku na výkresu sestavení 292 Kusovník 297 Zobrazení sestavy v řezu 302 **Kapitola 8**  307 **Doplňkové moduly - SolidWorks Premium**  307 Circuit Works 308 3D Instant Website 308

Obsah

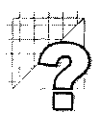

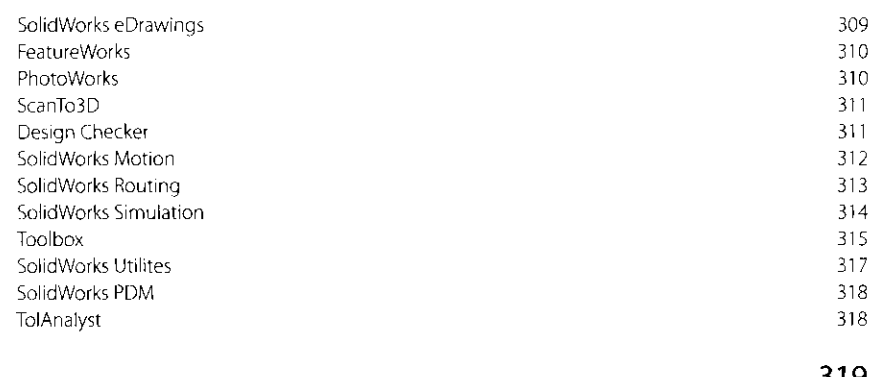

 $\sim$ 

## Rejstřík

319